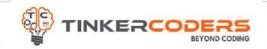

# BLOCK PYTHON & AI GRADE 3-5

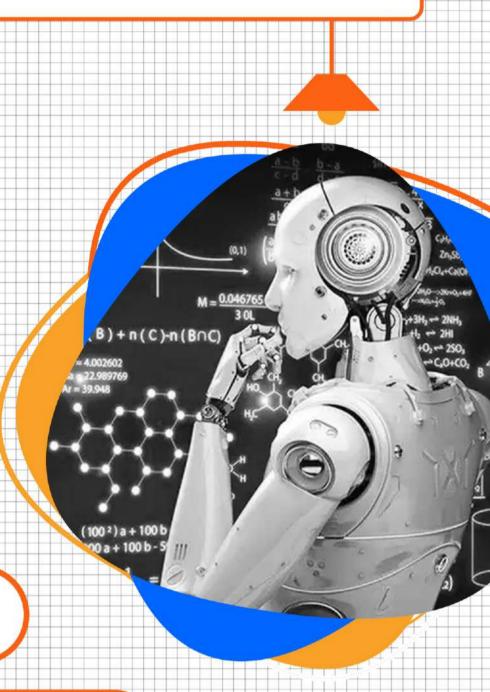

# COURSE HIGHLIGHTS!

- Live 48 Hours of Sessions
- 48 hours Self Learning Sessions
- Fundamental of Python Programming
- Create Graphics and visual Effects
- Understand complex computer science concepts by intuitively applying Computational thinking
- Computer Vision & Machine learning
- Build Real World Application like object detection, Facial features detection, Animal detection etc.
- LMS Access Pre-recorded videos, Documents, Assignments, Codes

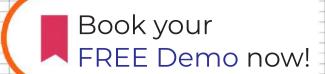

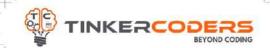

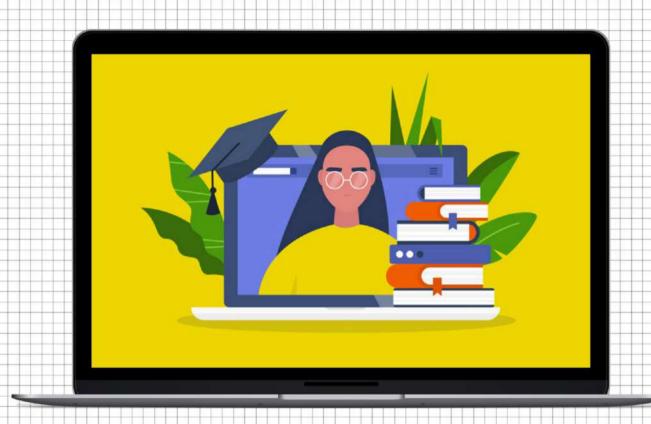

# COURSE REQUIREMENTS

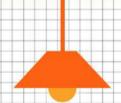

- No coding experience required
- A Mac or Windows Computer
- Access to the internet

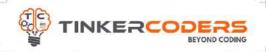

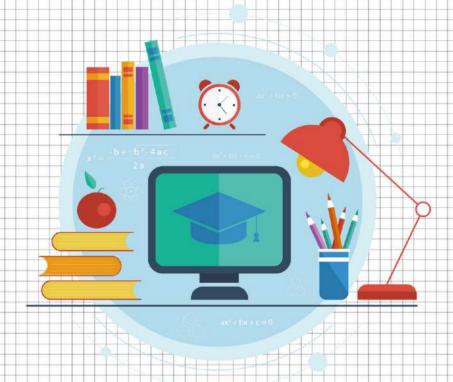

# WHAT YOU'LL LEARN IN THE COURSE

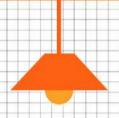

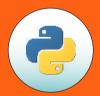

Fundamental of Python Programming

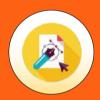

Turtle module for Graphics designing

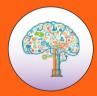

**Computational Thinking** 

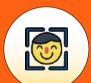

Face, Eyes, Nose and Smile detection

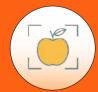

Object detection using computer vision

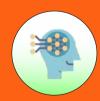

Custom
Model using
Machine learning

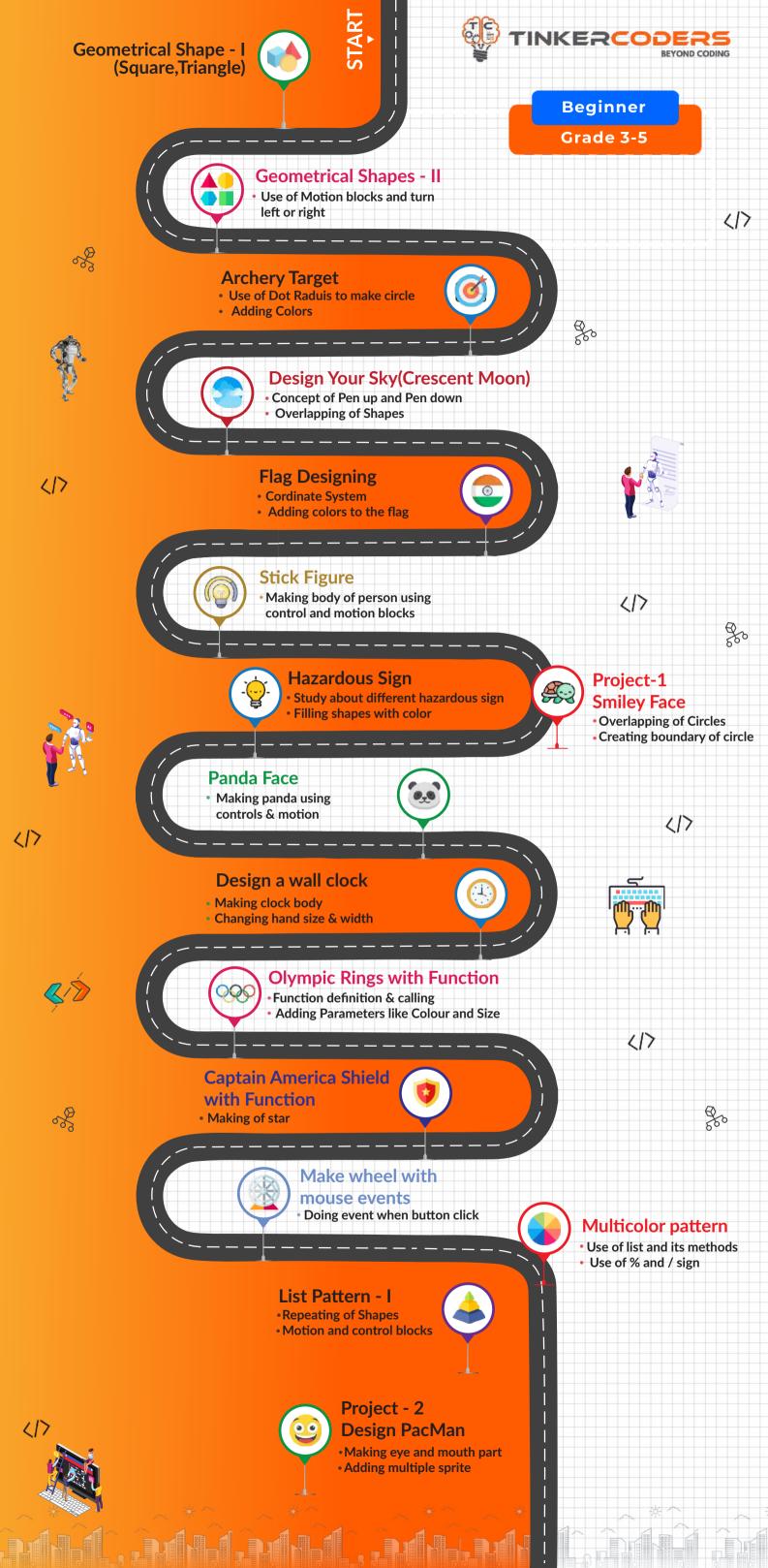

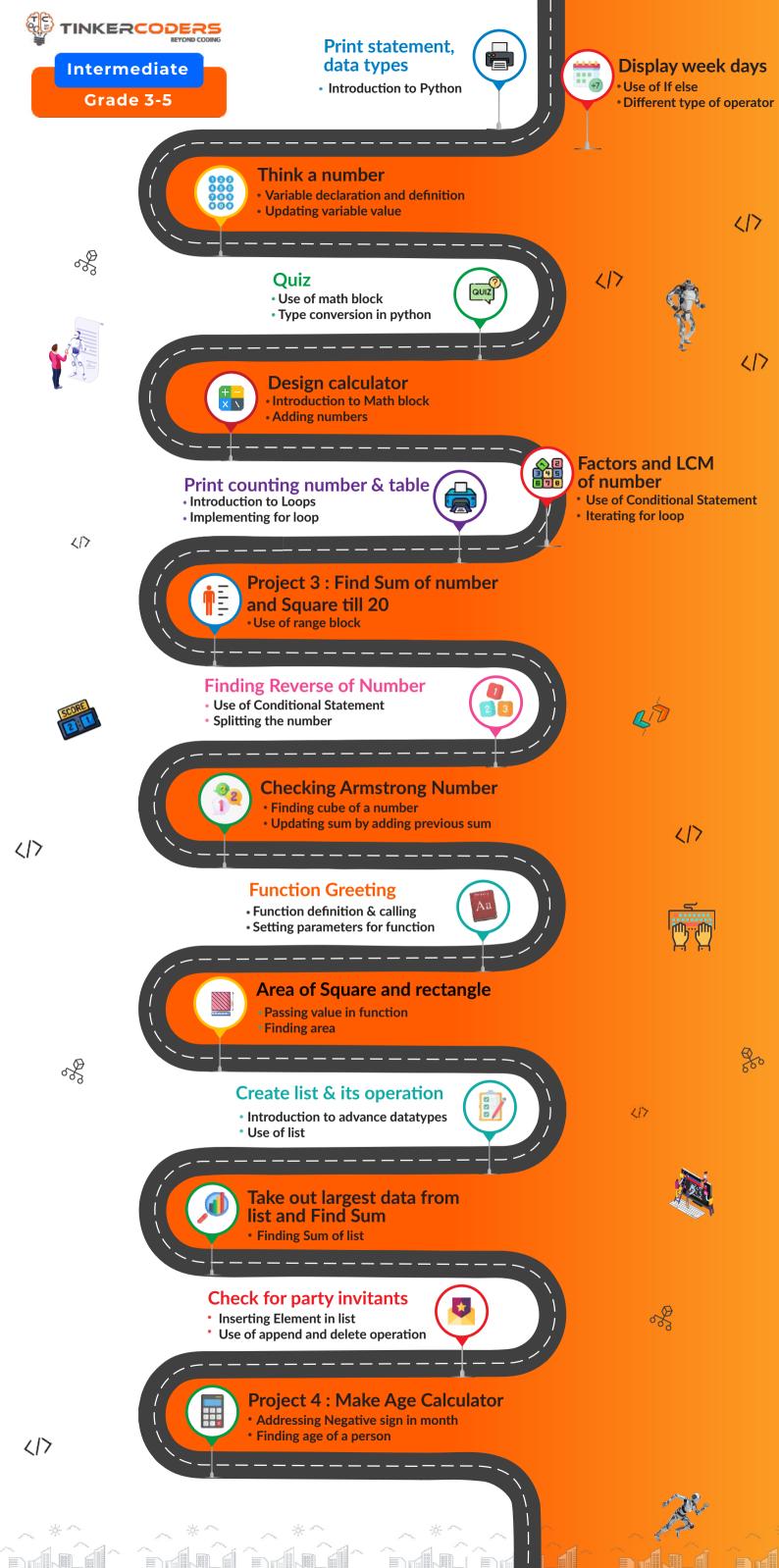

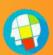

## **Create tuples & sets**

- **Introduction to Tuple and Sets**
- Benefit of using tuple sets over list

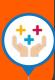

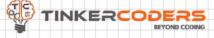

**Expert** 

Grade 3-5

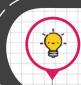

## Visualising Venn Diagram

- Venn diagram and its use
- Adding value in lists

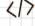

## Introduction to Dictionary

- Introduction to dictionary
- Use of Key and value pair

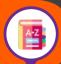

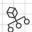

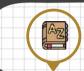

## Create a students directory

Creating empty dictionary

Create quiz using dictionary

Displaying Values for dictionary

Working with Key and value

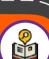

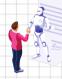

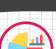

# Introduction to Graph

Graph and Its use

Checking of Key values

Different types of graph

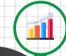

### Plot Graph

Study for corona virus live cases

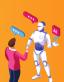

# **Project 4:- Cricket score Analysis**

- Create a list for score
- Player performance in IPL

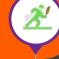

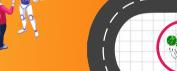

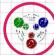

### Introduction to ML and Al

- Application of ML & Al
- Working in different domains

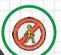

# No Mask no entry (AI)

- Importing Package Classification of human

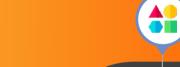

## Lets find design shapes (AI)

- Object Detection
- **Different Shapes in real life**

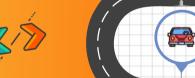

### Car Brands Detection(ML)

- Overview of Teachable machine platform
- Adding classes and samples

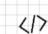

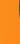

### **Emotion Emoji(ML)**

- Adding Images for different emotions
- Creating model for emotion detection

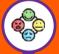

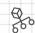

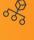

### Animal Classification(ML)

- Importance of adding more samples
- Detection for dog and cat

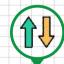

# Up/Down(ML)

Checking for output after detction

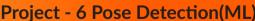

- Showing Images for different Pose
- Making an effective model

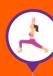

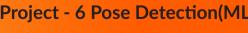

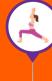

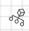

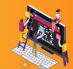

417

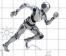

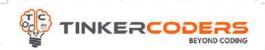

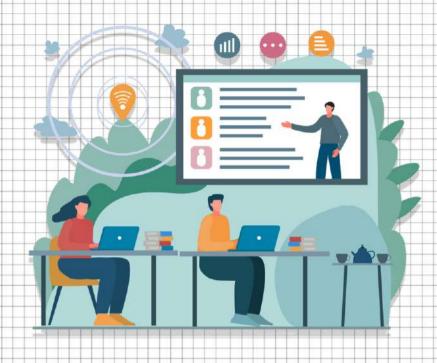

# HOW THIS COURSE WILL HELP YOUR CHILD

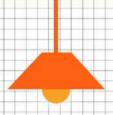

# CIC approach

Consumer to innovator to the creator

This course aims to turn the student from a consumer of technology to the creator of technology.

# Activity-Based learning

Learn the required programming concepts by performing activities

# Project - Based Learning

Learn the required programming concepts by performing activities

Instead of a theoretical and traditional way of learning, students will build projects during the course.

# Our PBL approach will help student in

Allows students to acquire key knowledge & skills through the development of projects that respond to real-life problems
Develop critical thinking

Retain the concept

Integration of different concepts

# COURSE OUTLINE

# Beginner

|    | Session | A ativities warms                    | Lagratina Outagna                                                                          |
|----|---------|--------------------------------------|--------------------------------------------------------------------------------------------|
|    | Number  | Activity name                        | Learning Outcome                                                                           |
|    | 1.      | Geometrical Shape - I                | Python and its uses  Overview of Al connect                                                |
|    |         | (Square,Triangle)                    | Motion and changing angles blocks                                                          |
| ľ  | 2.      | Geometrical Shapes - II              | Motion blocks like forward and backward                                                    |
|    |         | (Rectangle, Dotted Pentagon,         | Use of for loop                                                                            |
|    |         | Hexagon & Octagon)                   | Angle values for respective shapes                                                         |
|    | 2       | Archery Target                       | Use of Dot Radius to make circle Adding Colours                                            |
| Ī. | 3.      |                                      | Concept of coordinate system                                                               |
|    | 4.      | Design Your Sky                      | Changing Colour                                                                            |
|    |         | (Crescent Moon)                      | Overlapping of Shapes                                                                      |
| ŀ  |         |                                      |                                                                                            |
|    | 5.      | Italy Flag                           | Use of position block Adding colors to the flag                                            |
| -  |         |                                      |                                                                                            |
|    | 6.      | Stick Figure                         | Making body of car using control and motion blocks                                         |
|    |         |                                      | Use of begin fill and end fill. Use dot radius to make tire                                |
| -  |         |                                      | Study about different hazardous sign                                                       |
|    | 7.      | Hazardous Sign                       | Filling shapes with color                                                                  |
| -  |         |                                      | Creating hazardous sign                                                                    |
|    | 8.      | Project - 1 Smiley Face              | Use of forward block to create eye  Overlapping of Circles                                 |
|    |         |                                      | Creating boundary of circle                                                                |
|    |         | Danida Fara                          | Making ears, eyes & nose using control blocks                                              |
|    | 9.      | Panda Face                           | Different size of filled circle to make face                                               |
|    |         |                                      | Making long, short and seconds hand in sleek                                               |
|    | 10.     | Design a wall clock                  | Making long , short and seconds hand in clock Use of color, width & the position of turtle |
|    |         |                                      |                                                                                            |
|    | 11.     | Olympic Rings with Function          | Function creation Adding Parameters for color and size                                     |
|    |         |                                      | Logic to make circle using for loop                                                        |
|    |         |                                      | Use of functions                                                                           |
|    | 12.     | Captain America Shield with function | Dot radius to make concentric circles  Motion and angle blocks to make star                |
|    | 4.0     | Make wheel with                      | Doing event when button click                                                              |
|    | 13.     | Make wheel with mouse events         | Use of mouse click instance to make wheel                                                  |
|    |         |                                      | Logic to make wheels using motion blocks                                                   |
|    | 14.     | Multicolor pattern                   | List & its methods Use of % and / sign                                                     |
|    | 14.     |                                      | Logic to make patterns like square etc                                                     |
|    | 15.     | List Pattern - I                     | Repeating of Shapes  Motion and control blocks                                             |
|    | 15.     | LIST AUCHT 1                         | Math logic to make 3d triangles                                                            |
|    | 4.7     | Duringt O.D. i D. 14                 | Making eye and mouth part                                                                  |
|    | 16.     | Project - 2 Design PacMan            | Adding multiple sprite  Multiples enemy                                                    |
| +  |         |                                      | Multiples cheffly                                                                          |

# COURSE OUTLINE Intermediate

| Session<br>Number | Activity name                                      | Learning Outcome                                                                                            |
|-------------------|----------------------------------------------------|----------------------------------------------------------------------------------------------------|
| 1.                | Print statement, data types                        | Introduction to Python Exploration of AI connect platform Data types and Its use Printing output in console |
| 2.                | Display week days                                  | Use of If else Different types of operators Comparing values                                                |
| 3.                | Think a number                                     | Variable declaration and definition Updating score Comparing different values                               |
| 4.                | Quiz                                               | Use of math block<br>Type conversion in python                                                              |
| 5.                | Design calculator                                  | Introduction to Math block Adding numbers Use of conditional statement                                      |
| 6.                | Factors and LCM of number                          | Setting the range for loop Adding multiple item Updating Value of variable                                  |
| 7.                | Print counting number & table                      | Use of / and % sign Converting one datatype into another                                                    |
| 8.                | Project 3 : Find Sum of number and Square till 20  | Use of range block finding square of number Adding sum of square from 1 to 20                               |
| 9.                | Finding Reverse of Number                          | Use of Conditional Statement Iterating for loop                                                             |
| 10.               | Checking Armstrong Number                          | Finding cube of a number Updating sum by adding previous sum                                                |
| 11.               | Introduction to function and Create Greet Function | Define function Parameter and argument of function Use of print function                                    |
| 12.               | Area of Square and rectangle                       | Condition for Finding Square Passing value in function Return Type function                                 |
| 13.               | Create list & its operation                        | Importance of List<br>Use of list<br>Various operation in list                                              |
| 14.               | Take out largest data from list and Find Sum       | Finding Sum of list Iterating element in list Condition for checking each number                            |
| 15.               | Check for party invitants                          | Use of append and delete<br>Inserting Element in list                                                       |
| 16.               | Project 4 : Make Age<br>Calculator                 | Addressing Negative sign in month Finding age of a person                                                   |

# COURSE OUTLINE

# Expert

| Session      | Activity name                                | Learning Outcome                                                                                                    |
|--------------|----------------------------------------------|----------------------------------------------------------------------------------------------------|
| Number<br>1. | Create tuples & sets                         | Introduction to Tuple and Sets Benefit of tuple & sets over list Different operation involved                                             |
| 2.           | Visualising Venn Diagram                     | Venn diagram and its use Adding value in lists Checking for union, difference etc                                                         |
| 3.           | Introduction to Dictionary                   | Introduction to dictionary Use of Key and value pair Getting the value through key                                                        |
| 4.           | Create a students directory                  | Creation of empty dictionary Adding Key and value                                                                                         |
| 5.           | Create quiz using dictionary                 | Checking of Key values Displaying Values for dictionary                                                                                   |
| 6.           | Introduction to Graph<br>(Single and Double) | Graph and Its use Different types of graph Create list                                                                                    |
| 7.           | Plot Graph (No of corona cases vs year)      | Study for corona virus live cases Plot a graph for different waves Finding the best graph suits                                           |
| 8.           | Project 4:- Cricket score<br>Analysis        | Performance of player in IPL<br>Create a list for Score<br>Plotting score in Different Graph                                              |
| 9.           | Introduction to ML and AI                    | Introduction to Machine Learning and AI Application of ML and AI Future Scope of ML and AI Implementaion of ML and AI by leading Industry |
| 10.          | No Mask no entry(AI)                         | Importing Package Classification of human Detecting the face feature                                                                      |
| 11.          | Lets find design shapes (AI)                 | Object detection<br>Different shapes in real life                                                                                         |
| 12.          | Car Brands Detection(ML)                     | Overview of Teachable machine platform Adding Classes Doing Training, testing and implementing with data                                  |
| 13.          | Emotion Emoji(ML)                            | Adding Images for Different Emotion Creating model for Emotion detection                                                                  |
| 14.          | Animal Classification(ML)                    | Importance of Muliple Samples<br>detection for dog and cat                                                                                |
| 15.          | Up/Down(ML)                                  | Checking for output after detction Adding condition for each Up/down                                                                      |
| 16.          | Project - 6 Pose Detection(ML)               | Showing Images for different Pose<br>Making an effective model                                                                            |

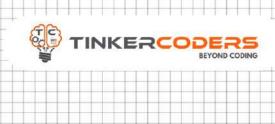

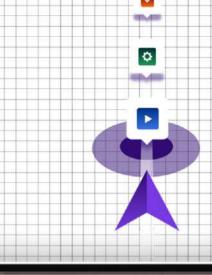

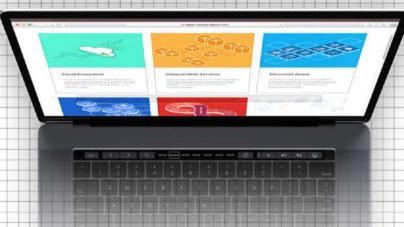

# **OTHER COURSES**

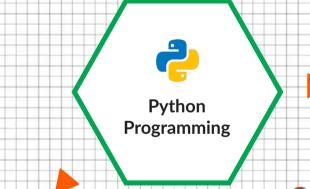

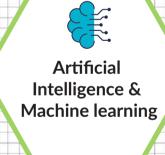

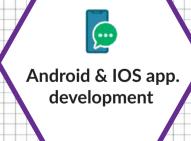

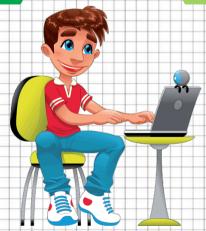

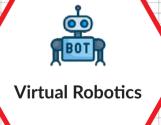

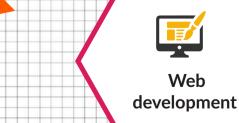

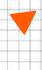

# **FOR MORE COURSES VISIT:**

www.tinkercoders.com

**( | 9 + 91 9 9 7 11 9 2 2 4 4 , + 91 9 9 7 11 9 7 7 4 4** 

info@tinkercoders.com
 info@tinkercoders.com